# CS162 Operating Systems and Systems Programming Lecture 8

Locks, Semaphores, Monitors

September 19, 2018
Prof. Ion Stoica
http://cs162.eecs.Berkeley.edu

#### Review: Too Much Milk Solution #3

Here is a possible two-note solution:

```
Interest A
leave note A;
while (note B) {\\X
    do nothing;
if (noMilk) {
    buy milk;
}
buy milk;
}
remove note A;
Interest B
leave note B;
if (noNote A) {\\Y
    if (noMilk) {
    buy milk;
}
remove note B;
```

- Does this work? Yes. Both can guarantee that:
  - It is safe to buy, or
  - Other will buy, ok to quit
- At **X**:
  - If no note B, safe for A to buy,
  - Otherwise wait to find out what will happen
- At **Y**:
  - If no note A, safe for B to buy
  - Otherwise, A is either buying or waiting for B to quit

#### Case I

• "leave note A" happens before "if (noNote A)"

```
leave note A;
while (note B) {\\X
    do nothing;
};

if (noMilk) {
    buy milk;
}

if (noMilk) {
    buy milk;
}

B will not buy milk!
B will not buy milk!
```

#### Case I

• "leave note A" happens before "if (noNote A)"

```
happened
                                leave note B;
leave note A;
                      before
                                if (noNote A) {\\Y
while (note B) {\\>
    do nothing;
                                     if (noMilk) {
};
                                         buy milk;
                                remove note B;
if (noMilk) {
                     if "while (note B)" happens before
    buy milk;}
                     "leave note B"
remove note A;

    A goes ahead and buys milk
```

#### Case I

• "leave note A" happens before "if (noNote A)"

```
happened
                                leave note B;
leave note A;
                      before
                                if (noNote A) {\\Y
while (note_B) {\\
                                     if (noMilk) {
    do nothing;
};
                                         buy milk;
                                remove note B;
if (noMilk) {
                     if "while (note B)" happens after
    buy milk;}
                     "leave note B"

    A waits until "remove note B",

remove note A;
                       Then, A goes ahead and buys milk
```

#### Case 2

• "if (noNote A)" happens before "leave note A"

```
leave note B;
                                if (noNote A) {\\Y
                    happened
                      before
                                     if (noMilk) {
leave note A;
                                         buy milk;
while (note B) {\\X
    do nothing;
};
                                 remove note B;
if (noMilk) {
    buy milk;}
remove note A;
```

#### Case 2

• "if (noNote A)" happens before "leave note A"

```
leave note B;
                                if (noNote A) {\\Y
                    happened
                      before
                                     if (noMilk) {
leave note A;
                                         buy milk;
while (note B) {\\X
    do nothing;
};
                                remove note B;
if (noMilk) {
    buy milk;}
remove note A;
```

• "if (noNote A)" happens before "leave note A"

```
leave note B;
                    happened
                                if (noNote A) {\\Y
                      before
                                    if (noMilk) {
leave note A;
                                         buy milk;
while (note B) {\\X
    do nothing;
};
                                remove note B;
if (noMilk) {
    buy milk;}
remove note A;
```

#### Review: Solution #3 discussion

 Our solution protects a single "Critical-Section" piece of code for each thread:

```
if (noMilk) {
   buy milk;
}
```

- Solution #3 works, but it's really unsatisfactory
  - Really complex even for this simple an example
    - » Hard to convince yourself that this really works
  - A's code is different from B's what if lots of threads?
    - » Code would have to be slightly different for each thread
  - While A is waiting, it is consuming CPU time
    - » This is called "busy-waiting"
- There's a better way
  - Have hardware provide higher-level primitives than atomic load & store
  - Build even higher-level programming abstractions on this hardware support

#### Too Much Milk: Solution #4

- Suppose we have some sort of implementation of a lock
  - lock.Acquire() wait until lock is free, then grab
  - lock.Release()
     Unlock, waking up anyone waiting
  - These must be atomic operations if two threads are waiting for the lock and both see it's free, only one succeeds to grab the lock
- Then, our milk problem is easy:

```
milklock.Acquire();
if (nomilk)
    buy milk;
milklock.Release();
```

- Once again, section of code between Acquire() and Release() called a "Critical Section"
- Of course, you can make this even simpler: suppose you are out of ice cream instead of milk
  - Skip the test since you always need more ice cream ;-)

## Where are we going with synchronization?

| Programs                | Shared Programs                               |
|-------------------------|-----------------------------------------------|
| Higher-<br>level<br>API | Locks Semaphores Monitors Send/Receive        |
| Hardware                | Load/Store Disable Ints Test&Set Compare&Swap |

- We are going to implement various higher-level synchronization primitives using atomic operations
  - Everything is pretty painful if only atomic primitives are load and store
  - Need to provide primitives useful at user-level

## Goals for Today

Explore several implementations of locks

- Continue with Synchronization Abstractions
  - -Semaphores, Monitors, and Condition variables

Very Quick Introduction to scheduling

## How to Implement Locks?

- Lock: prevents someone from doing something
  - Lock before entering critical section and before accessing shared data
  - Unlock when leaving, after accessing shared data
  - Wait if locked
    - » Important idea: all synchronization involves waiting
    - » Should sleep if waiting for a long time
- Atomic Load/Store: get solution like Milk #3
  - Pretty complex and error prone
- Hardware Lock instruction
  - Is this a good idea?
  - What about putting a task to sleep?
    - » How do you handle the interface between the hardware and scheduler?
  - Complexity?
    - » Done in the Intel 432 each feature makes HW more complex and slow

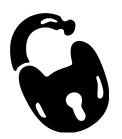

## Naïve use of Interrupt Enable/Disable

How can we build multi-instruction atomic operations?

- Recall: dispatcher gets control in two ways.
  - Internal: Thread does something to relinquish the CPU
  - External: Interrupts cause dispatcher to take CPU
- On a uniprocessor, can avoid context-switching by:
  - Avoiding internal events (although virtual memory tricky)
  - Preventing external events by disabling interrupts

Consequently, naïve Implementation of locks:

```
LockAcquire { disable Ints; }
LockRelease { enable Ints; }
```

## Naïve use of Interrupt Enable/Disable: Problems

Can't let user do this! Consider following:

```
LockAcquire();
While(TRUE) {;}
```

Real-Time system—no guarantees on timing!

Critical Sections might be arbitrarily long

What happens with I/O or other important events?

"Reactor about to meltdown. Help?"

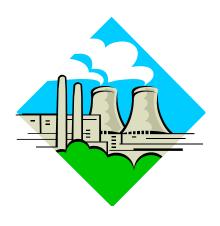

#### Better Implementation of Locks by Disabling Interrupts

Key idea: maintain a lock variable and impose mutual exclusion only during operations on that variable

```
int value = FREE;
Acquire() {
                                 Release() {
  disable interrupts;
                                    disable interrupts;
  if (value == BUSY) {
                                    if (anyone on wait queue) {
                                       take thread off wait queue
     put thread on wait queue;
                                       Place on ready queue;
     Go to sleep();
                                    } else {
     // Enable interrupts?
                                       value = FREE;
  } else {
     value = BUSY;
                                    enable interrupts;
  enable interrupts;
```

#### New Lock Implementation: Discussion

- Why do we need to disable interrupts at all?
  - Avoid interruption between checking and setting lock value
  - Otherwise two threads could think that they both have lock

```
Acquire() {
    disable interrupts;
    if (value == BUSY) {
        put thread on wait queue;
        Go to sleep();
        // Enable interrupts?
    } else {
        value = BUSY;
    }
    enable interrupts;
}
Critical
Section
```

- Note: unlike previous solution, the critical section (inside Acquire()) is very short
  - User of lock can take as long as they like in their own critical section: doesn't impact global machine behavior
  - Critical interrupts taken in time!

What about re-enabling ints when going to sleep?

```
Acquire() {
    disable interrupts;
    if (value == BUSY) {
        put thread on wait queue;
        Go to sleep();
    } else {
        value = BUSY;
    }
    enable interrupts;
}
```

• Before Putting thread on the wait queue?

- Before Putting thread on the wait queue?
  - Release can check the queue and not wake up thread

- Before Putting thread on the wait queue?
  - Release can check the queue and not wake up thread
- After putting the thread on the wait queue

- Before Putting thread on the wait queue?
  - Release can check the queue and not wake up thread
- After putting the thread on the wait queue
  - Release puts the thread on the ready queue, but the thread still thinks it needs to go to sleep

enable interrupts;

- Misses wakeup and still holds lock (deadlock!)

What about re-enabling ints when going to sleep?

Acquire() {

```
Acquire() {
    disable interrupts;
    if (value == BUSY) {
        put thread on wait queue;
        Go to sleep();
    } else {
        value = BUSY;
    }
    enable interrupts;
}
```

- Before Putting thread on the wait queue?
  - Release can check the queue and not wake up thread
- After putting the thread on the wait queue
  - Release puts the thread on the ready queue, but the thread still thinks it needs to go to sleep
  - Misses wakeup and still holds lock (deadlock!)

What about re-enabling ints when going to sleep?

Acquire() {

```
Acquire() {
    disable interrupts;
    if (value == BUSY) {
        put thread on wait queue;
        Go to sleep();
    } else {
        value = BUSY;
    }
    enable interrupts;
}
```

- Before Putting thread on the wait queue?
  - Release can check the queue and not wake up thread
- After putting the thread on the wait queue
  - Release puts the thread on the ready queue, but the thread still thinks it needs to go to sleep
  - Misses wakeup and still holds lock (deadlock!)
- Want to put it after sleep(). But how?

  9/19/18

  CS162 ©UCB Fall 2018

## How to Re-enable After Sleep()?

- In scheduler, since interrupts are disabled when you call sleep:
  - Responsibility of the next thread to re-enable ints
  - When the sleeping thread wakes up, returns to acquire and re-enables interrupts

Thread A Thread B disable ints sleep context sleep return enable ints disable int sleep sleep return context 

## Atomic Read-Modify-Write Instructions

- Problems with previous solution:
  - Can't give lock implementation to users
  - Doesn't work well on multiprocessor
    - » Disabling interrupts on all processors requires messages and would be very time consuming
- Alternative: atomic instruction sequences
  - These instructions read a value and write a new value atomically
  - Hardware is responsible for implementing this correctly
    - » on both uniprocessors (not too hard)
    - » and multiprocessors (requires help from cache coherence protocol)
  - Unlike disabling interrupts, can be used on both uniprocessors and multiprocessors

## **Examples of Read-Modify-Write**

```
test&set (&address) { /* most architectures */
      result = M[address];  /* return result from "address" and
      M[address] = 1;
                                set value at "address" to 1 */
      return result:
swap (&address, register) { /* x86 */
      temp = M[address]; /* swap register's value to
      M[address] = register; value at "address" */
      register = temp;

    compare&swap (&address, reg1, reg2) { /* 68000 */

      if (reg1 == M[address]) {
         M[address] = reg2;
         return success;
      } else {
         return failure;
      }
```

#### Implementing Locks with test&set

• Another flawed, but simple solution:

```
int value = 0; // Free
Acquire() {
   while (test&set(value)); // while busy
}
Release() {
   value = 0;
}
```

- Simple explanation:
  - If lock is free, test&set reads 0 and sets value=1, so lock is now busy
     It returns 0 so while exits
  - If lock is busy, test&set reads | and sets value=| (no change)
     It returns |, so while loop continues
  - When we set value = 0, someone else can get lock
- Busy-Waiting: thread consumes cycles while waiting

## Problem: Busy-Waiting for Lock

- Positives for this solution
  - Machine can receive interrupts
  - User code can use this lock
  - Works on a multiprocessor
- Negatives
  - This is very inefficient as thread will consume cycles waiting
  - Waiting thread may take cycles away from thread holding lock (no one wins!)
  - Priority Inversion: If busy-waiting thread has higher priority than thread holding lock ⇒ no progress!
- Priority Inversion problem with original Martian rover
- For semaphores and monitors, waiting thread may wait for an arbitrary long time!
  - Thus even if busy-waiting was OK for locks, definitely not ok for other primitives
  - Homework/exam solutions should avoid busy-waiting!

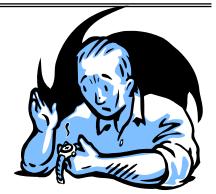

#### Better Locks using test&set

- Can we build test&set locks without busy-waiting?
  - Can't entirely, but can minimize!
  - Idea: only busy-wait to atomically check lock value

```
int guard = 0;
int value = FREE;
```

```
Acquire() {
    // Short busy-wait time
    while (test&set(guard));
    if (value == BUSY) {
        put thread on wait queue;
        go to sleep() & guard = 0;
    } else {
        value = BUSY;
        guard = 0;
    }
}
```

```
Release() {
    // Short busy-wait time
    while (test&set(guard));
    if anyone on wait queue {
        take thread off wait queue
        Place on ready queue;
    } else {
        value = FREE;
    }
    guard = 0;
```

- Note: sleep has to be sure to reset the guard variable
  - Why can't we do it just before or just after the sleep?

## Locks using Interrupts vs. test&set

Compare to "disable interrupt" solution

```
int value = FREE;
Acquire() {
                               Release() {
  disable interrupts;
                                 disable interrupts;
  if (value == BUSY) {
                                 if (anyone on wait queue) {
                                    take thread off wait queue
    put thread on wait queue;
                                    Place on ready queue;
    Go to sleep();
                                  } else {
    // Enable interrupts?
                                    value = FREE;
  } else {
    value = BUSY;
                                 enable interrupts;
  enable interrupts;
Basically replace
   - disable interrupts -> while (test&set(guard));
   - enable interrupts → guard = 0;
```

#### Administrivia

- Midterm Monday 10/1 5:00-6:30PM
- Project I Design Document due today
- Project I Design reviews upcoming
  - High-level discussion of your approach
    - » What will you modify?
    - » What algorithm will you use?
    - » How will things be linked together, etc.
    - » Do not need final design (complete with all semicolons!)
  - You will be asked about testing
    - » Understand testing framework
    - » Are there things you are doing that are not tested by tests we give you?
- Do your own work!
  - Please do not try to find solutions from previous terms
  - We will be on the look out for anyone doing this...today

## **BREAK**

#### Recap: Locks using interrupts

```
int value = 0;
                                              Acquire() {
                                                // Short busy-wait time
                                                disable interrupts;
                     Acquire() {
                                                if (value == 1) {
                       disable interrupts;
                                                  put thread on wait-queue;
                                                  go to sleep() //??
                                                } else {
lock.Acquire()
                                                  value = 1;
                                                  enable interrupts;
 critical section:
lock.Release()
                     Release() {
                                             Release() {
                       enable interrupts;
                                               // Short busy-wait time
                                               disable interrupts;
                                                if anyone on wait queue {
                                                  take thread off wait-queue
                     If one thread in critical
                                                  Place on ready queue;
                                                } else {
                     section, no other
                                                  value = 0;
                     activity (including OS)
                     can run!
                                                enable interrupts;
```

## Recap: Locks using test & wait

```
int quard = 0;
                                              int value = 0;
                                              Acquire() {
                                                // Short busy-wait time
                                                while(test&set(guard));
                  int value = 0;
                                                if (value == 1) {
                  Acquire() {
                                                  put thread on wait-queue;
                    while(test&set(value));
                                                  go to sleep() & quard = 0;
                                                } else {
lock.Acquire();
                                                  value = 1;
                                                  guard = 0;
 critical section;
lock.Release();
                  Release() {
                                             Release() {
                    value = 0;
                                               // Short busy-wait time
                                               while (test&set(quard));
                  }
                                               if anyone on wait queue {
                                                  take thread off wait-queue
                                                 Place on ready queue;
                   Threads waiting to
                                                } else {
                                                 value = 0;
                   enter critical section
                   busy-wait
                                               quard = 0;
```

## Higher-level Primitives than Locks

- Goal of last couple of lectures:
  - What is right abstraction for synchronizing threads that share memory?
  - Want as high a level primitive as possible
- Good primitives and practices important!
  - Since execution is not entirely sequential, really hard to find bugs, since they happen rarely
  - UNIX is pretty stable now, but up until about mid-80s (10 years after started), systems running UNIX would crash every week or so – concurrency bugs
- Synchronization is a way of coordinating multiple concurrent activities that are using shared state
  - This lecture and the next presents a some ways of structuring sharing

### Semaphores

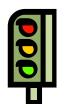

- Semaphores are a kind of generalized lock
  - First defined by Dijkstra in late 60s
  - Main synchronization primitive used in original UNIX
- Definition: a Semaphore has a non-negative integer value and supports the following two operations:
  - P(): an atomic operation that waits for semaphore to become positive, then decrements it by I
    - » Think of this as the wait() operation
  - V(): an atomic operation that increments the semaphore by I, waking up a waiting P, if any
    - » This of this as the signal() operation
  - Note that P() stands for "proberen" (to test) and V() stands for "verhogen" (to increment) in Dutch

## Semaphores Like Integers Except

- Semaphores are like integers, except
  - No negative values
  - Only operations allowed are P and V can't read or write value, except to set it initially
  - Operations must be atomic
    - » Two P's together can't decrement value below zero
    - » Similarly, thread going to sleep in P won't miss wakeup from V even if they both happen at same time
- Semaphore from railway analogy
  - Here is a semaphore initialized to 2 for resource control:

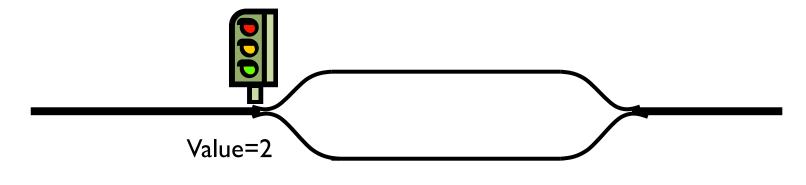

### Two Uses of Semaphores

Mutual Exclusion (initial value = 1)

- Also called "Binary Semaphore".
- Can be used for mutual exclusion:

```
semaphore.P();
// Critical section goes here
semaphore.V();
```

Scheduling Constraints (initial value = 0)

- Allow thread I to wait for a signal from thread 2, i.e., thread 2 schedules thread I when a given event occurs
- Example: suppose you had to implement ThreadJoin which must wait for thread to terminate:

```
Initial value of semaphore = 0
ThreadJoin {
    semaphore.P();
}
ThreadFinish {
    semaphore.V();
}
```

### Producer-Consumer with a Bounded Buffer

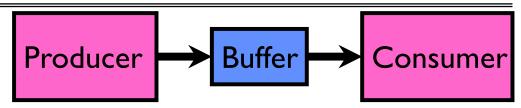

- Problem Definition
  - Producer puts things into a shared buffer
  - Consumer takes them out
  - Need synchronization to coordinate producer/consumer
- Don't want producer and consumer to have to work in lockstep, so put a fixed-size buffer between them
  - Need to synchronize access to this buffer
  - Producer needs to wait if buffer is full
  - Consumer needs to wait if buffer is empty
- Example I: GCC compiler
  - cpp | cc1 | cc2 | as | ld
- Example 2: Coke machine
  - Producer can put limited number of Cokes in machine
  - Consumer can't take Cokes out if machine is empty

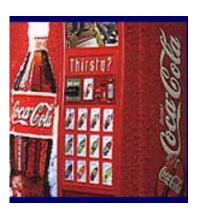

#### Correctness constraints for solution

- Correctness Constraints:
  - Consumer must wait for producer to fill buffers, if none full (scheduling constraint)
  - Producer must wait for consumer to empty buffers, if all full (scheduling constraint)
  - Only one thread can manipulate buffer queue at a time (mutual exclusion)
- Remember why we need mutual exclusion
  - Because computers are stupid
  - Imagine if in real life: the delivery person is filling the machine and somebody comes up and tries to stick their money into the machine
- General rule of thumb:

Use a separate semaphore for each constraint

- Semaphore fullBuffers; // consumer's constraint
- Semaphore emptyBuffers;// producer's constraint
- Semaphore mutex; // mutual exclusion

#### Full Solution to Bounded Buffer

```
Semaphore fullSlots = 0; // Initially, no coke
Semaphore emptySlots = bufSize;
                          // Initially, num empty slots
Semaphore mutex = 1;
                          // No one using machine
Producer(item) {
   emptySlots.P();
                          // Wait until space
   mutex.P();
                          // Wait until machine free
   Enqueue(item);
   mutex.V();
   fullSlots.V();
                          // Tell consumers there is
                          // more coke
Consumer() {
   fullSlots.P(); 🗸
                          // Check if there's a coke
                          // Wait until machine free
   mutex.P();
   item = Dequeue();
   mutex.V();
   emptySlots.V();
                          // tell producer need more
   return item;
```

#### Discussion about Solution

Why asymmetry?

Decrease # of empty slots

Increase # of occupied slots

Producer does: emptySlots.P(), fullSlots.V()

• Consumer does: fullSlots.P(), emptySlots.V()

Decrease # of occupied slots

Increase # of empty slots

### Discussion about Solution (cont'd)

Is order of P's important?

Is order of V's important?

What if we have 2 producers or 2 consumers?

```
Producer(item) {
   mutex.P();
   emptySlots.P();
   Enqueue(item);
   mutex.V();
   fullSlots.V();
Consumer() {
   fullSlots.P();
   mutex.P();
   item = Dequeue();
   mutex.V();
   emptySlots.V();
   return item;
```

#### Motivation for Monitors and Condition Variables

- Semaphores are a huge step up; just think of trying to do the bounded buffer with only loads and stores
  - Problem is that semaphores are dual purpose:
    - » They are used for both mutex and scheduling constraints
    - » Example: the fact that flipping of P's in bounded buffer gives deadlock is not immediately obvious. How do you prove correctness to someone?
- Cleaner idea: Use *locks* for mutual exclusion and *condition variables* for scheduling constraints
- Definition: Monitor: a lock and zero or more condition variables for managing concurrent access to shared data
  - Some languages like Java provide this natively
  - Most others use actual locks and condition variables

#### Monitor with Condition Variables

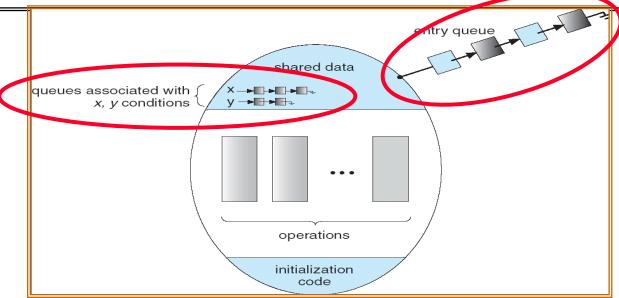

- Lock: the lock provides mutual exclusion to shared data
  - Always acquire before accessing shared data structure
  - Always release after finishing with shared data
  - Lock initially free
- Condition Variable: a queue of threads waiting for something inside a critical section
  - Key idea: make it possible to go to sleep inside critical section by atomically releasing lock at time we go to sleep
  - Contrast to semaphores: Can't wait inside critical section

### Simple Monitor Example (version 1)

• Here is an (infinite) synchronized queue

```
Lock lock;
Queue queue;
AddToQueue(item) {
                    // Lock shared data
  lock.Acquire();
  queue.enqueue(item); // Add item
                   // Release Lock
  lock.Release();
RemoveFromQueue() {
  lock.Acquire();  // Lock shared data
  item = queue.dequeue();// Get next item or null
  lock.Release(); // Release Lock
  return(item);
                         // Might return null
```

- Not very interesting use of "Monitor"
  - It only uses a lock with no condition variables
  - Cannot put consumer to sleep if no work!

#### Condition Variables

- How do we change the RemoveFromQueue() routine to wait until something is on the queue?
  - Could do this by keeping a count of the number of things on the queue (with semaphores), but error prone
- Condition Variable: a queue of threads waiting for something inside a critical section
  - Key idea: allow sleeping inside critical section by atomically releasing lock at time we go to sleep
  - Contrast to semaphores: Can't wait inside critical section
- Operations:
  - Wait (&lock): Atomically release lock and go to sleep. Re-acquire lock later, before returning.
  - Signal(): Wake up one waiter, if any
  - Broadcast(): Wake up all waiters
- Rule: Must hold lock when doing condition variable ops!
  - In Birrell paper, he says can perform signal() outside of lock IGNORE
     HIM (this is only an optimization)

### Complete Monitor Example (with condition variable)

• Here is an (infinite) synchronized queue

```
Lock lock;
Condition dataready;
Queue queue;
AddToQueue(item) {
   lock.Acquire();
                                // Get Lock
  queue.enqueue(item); // Add item
dataready.signal(); // Signal any waiters
                             // Release Lock
   lock.Release();
RemoveFromQueue() {
   lock.Acquire();
                                // Get Lock
   while (queue.isEmpty()) {
      dataready.wait(&lock); // If nothing, sleep
   item = queue.dequeue();  // Get next item
   lock.Release();
                            // Release Lock
   return(item);
```

# Summary (1/2)

- Important concept: Atomic Operations
  - An operation that runs to completion or not at all
  - These are the primitives on which to construct various synchronization primitives
- Talked about hardware atomicity primitives:
  - Disabling of Interrupts, test&set, swap, compare&swap, conditional
- Showed several constructions of Locks
  - Must be very careful not to waste/tie up machine resources
    - » Shouldn't disable interrupts for long
    - » Shouldn't spin wait for long
  - Key idea: Separate lock variable, use hardware mechanisms to protect modifications of that variable

# Summary (2/2)

- Semaphores: Like integers with restricted interface
  - Two operations:
    - » P(): Wait if zero; decrement when becomes non-zero
    - » V(): Increment and wake a sleeping task (if exists)
    - » Can initialize value to any non-negative value
  - Use separate semaphore for each constraint

- Monitors: A lock plus one or more condition variables
  - Always acquire lock before accessing shared data
  - Use condition variables to wait inside critical section
    - » Three Operations: Wait(), Signal(), and Broadcast()